# IBM Informix Newsletter Themenindex (Stand Q3/2023)

(Die Ergänzungen der aktuellen Ausgabe sind ROT gekennzeichnet)

(Die Planungen für die folgenden Ausgaben sind GRAU gekennzeichnet)

#### **Inhaltsverzeichnis**

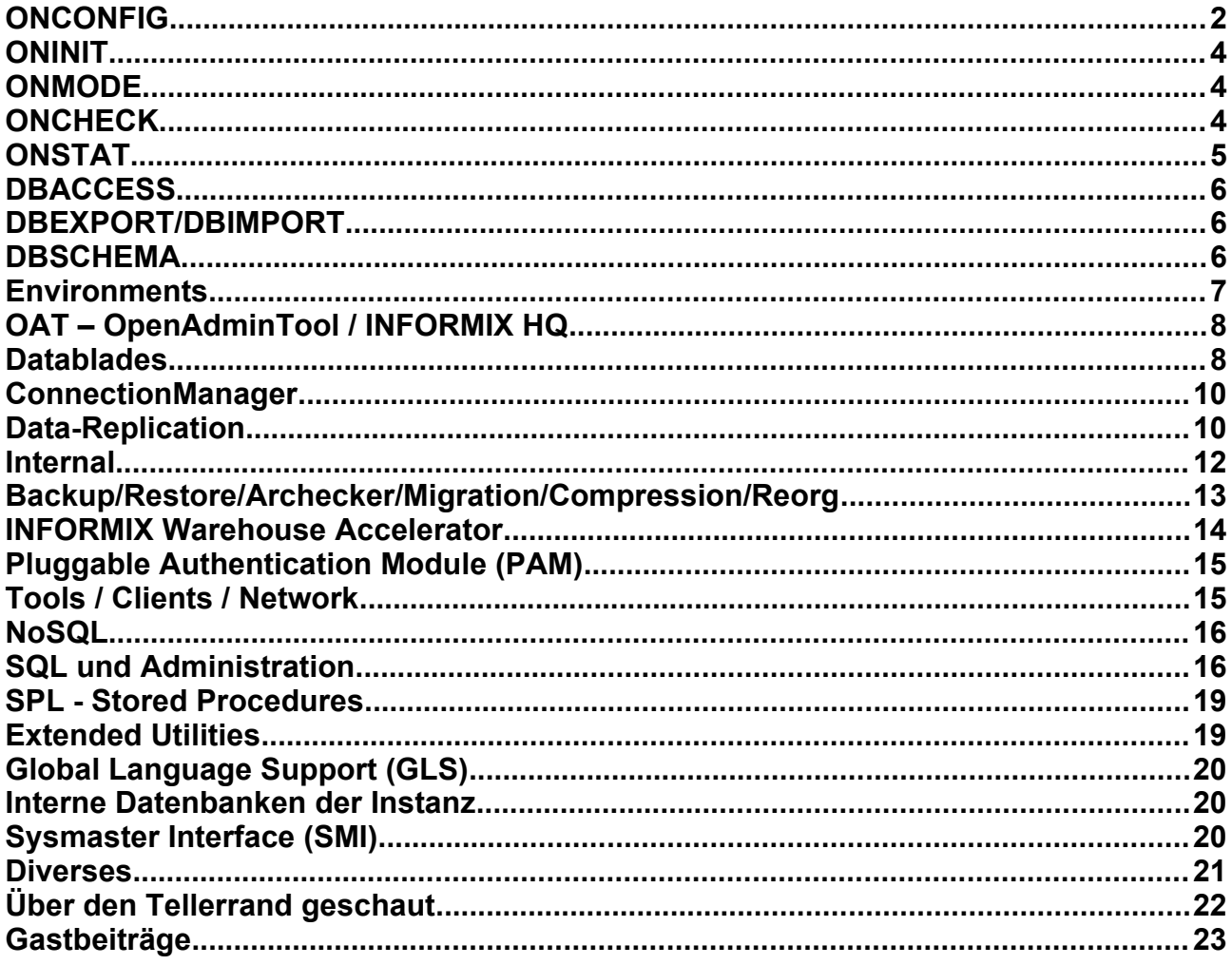

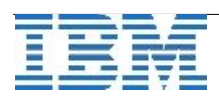

## **ONCONFIG**

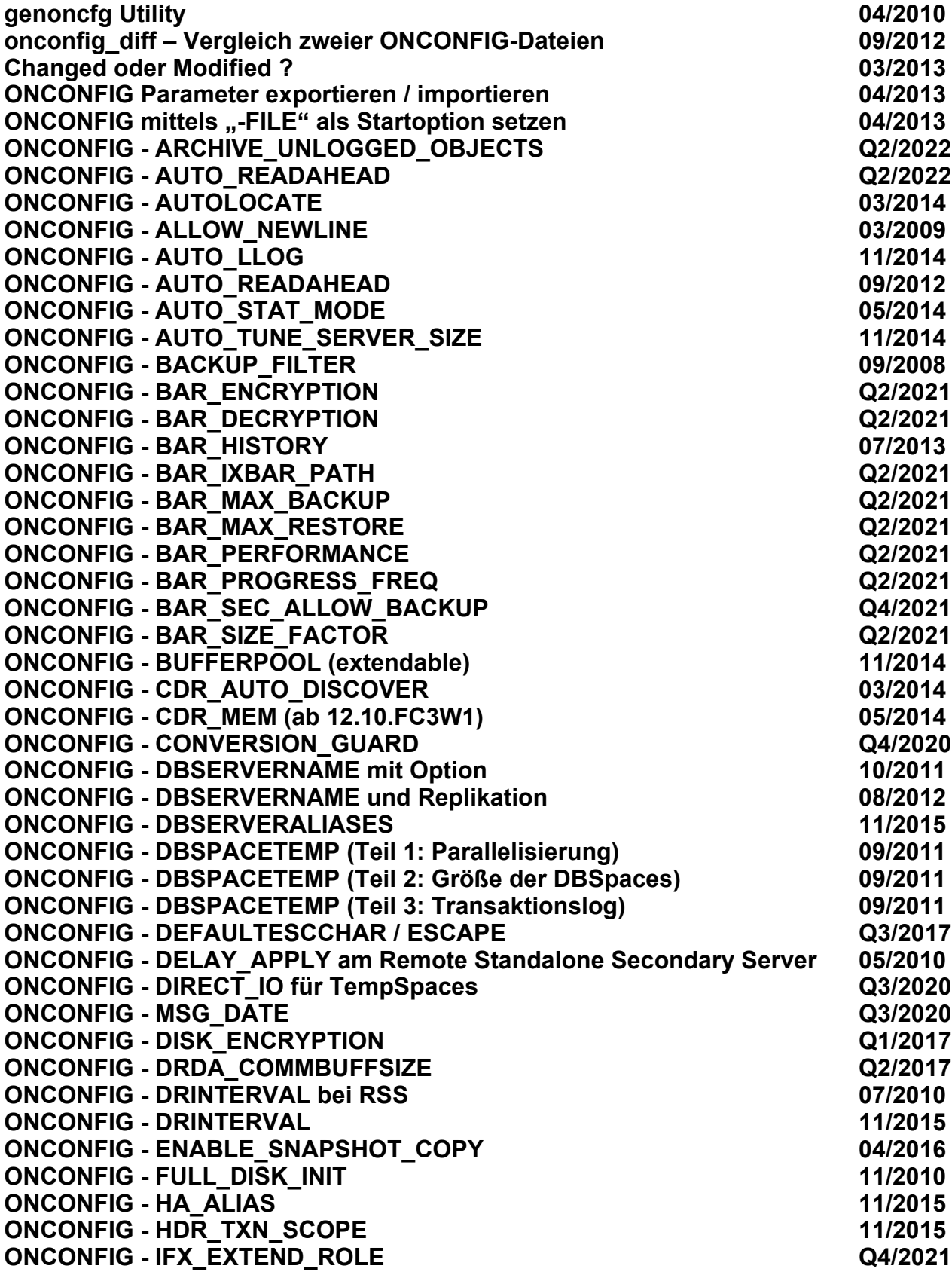

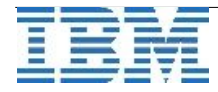

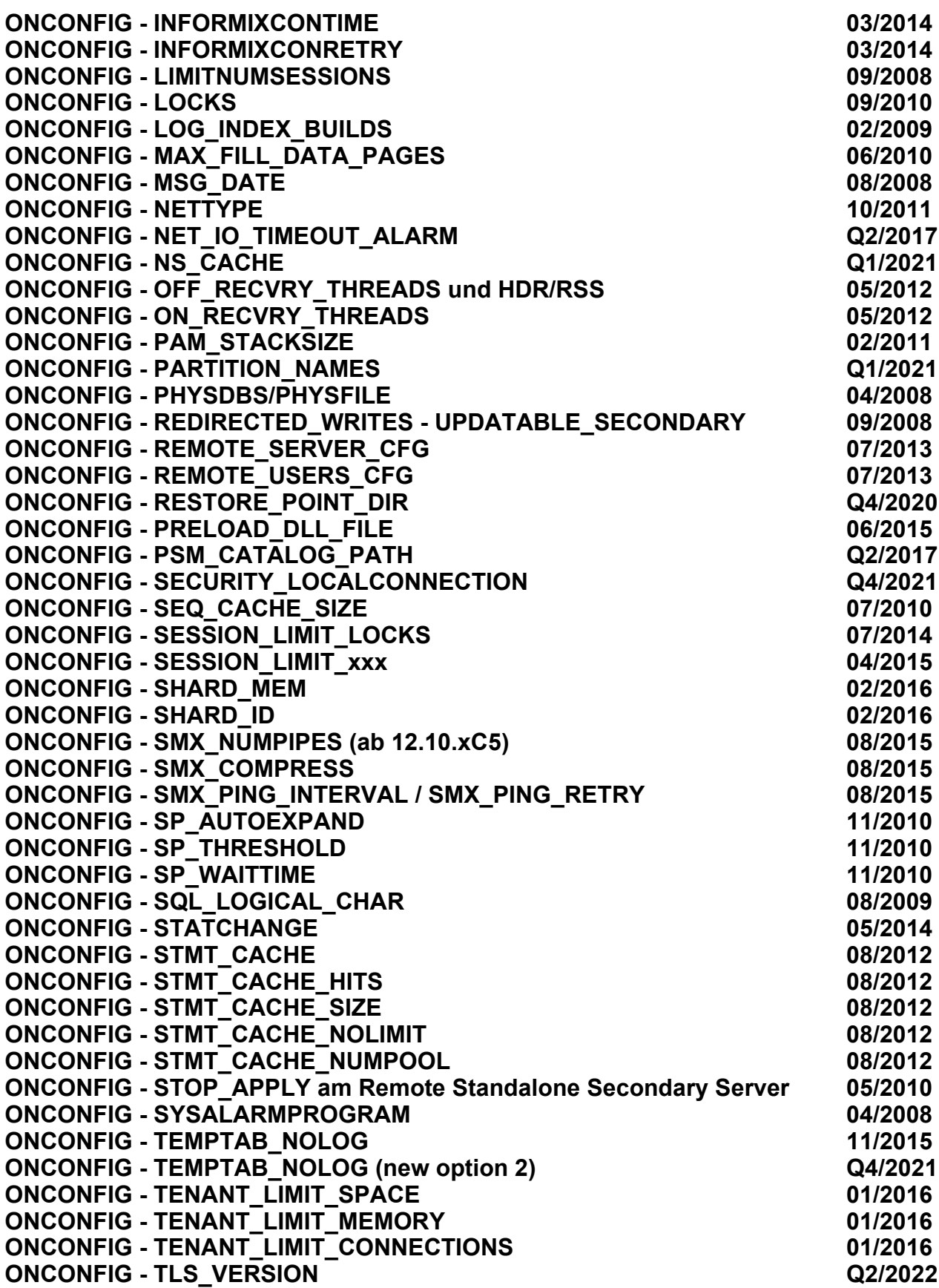

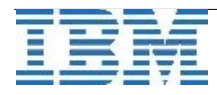

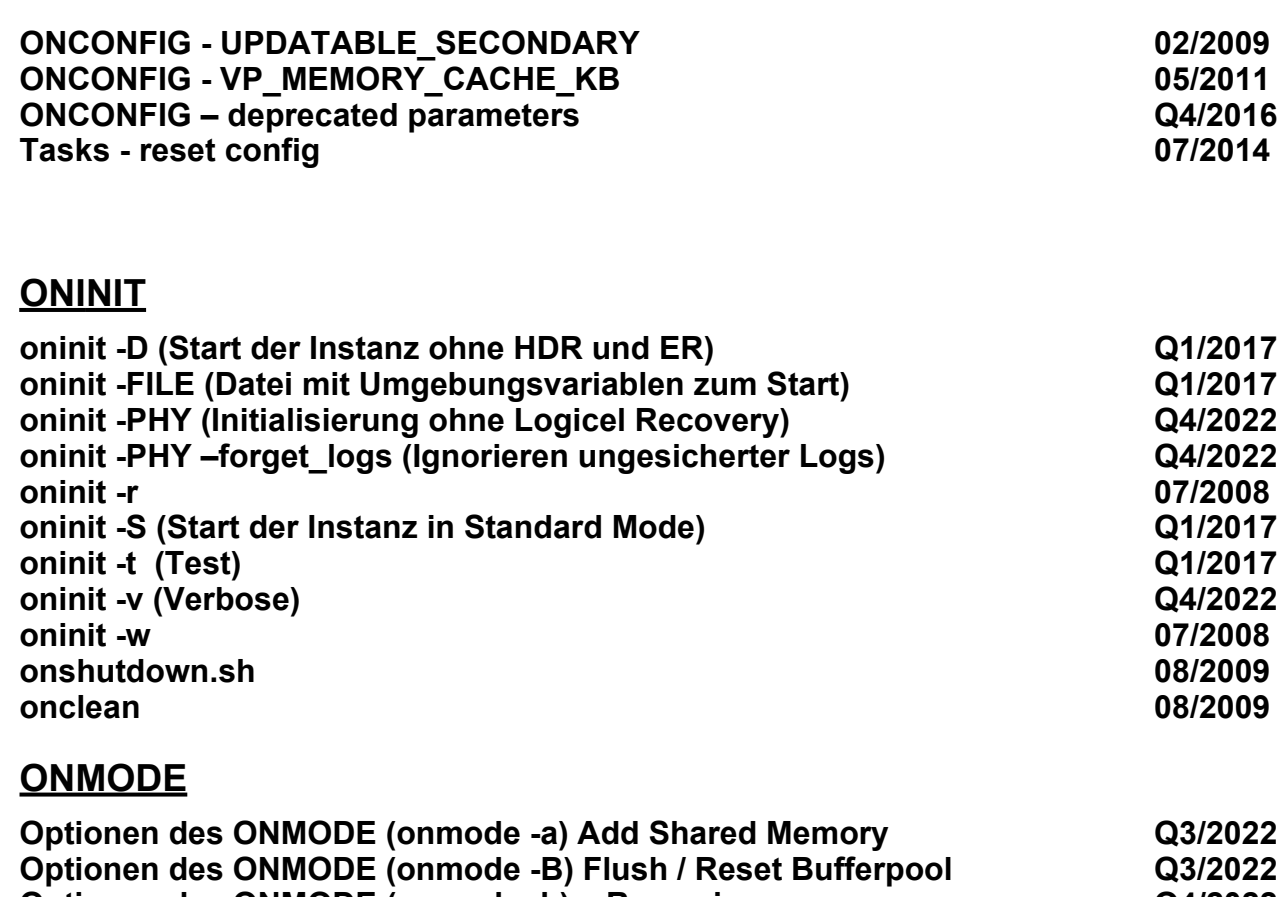

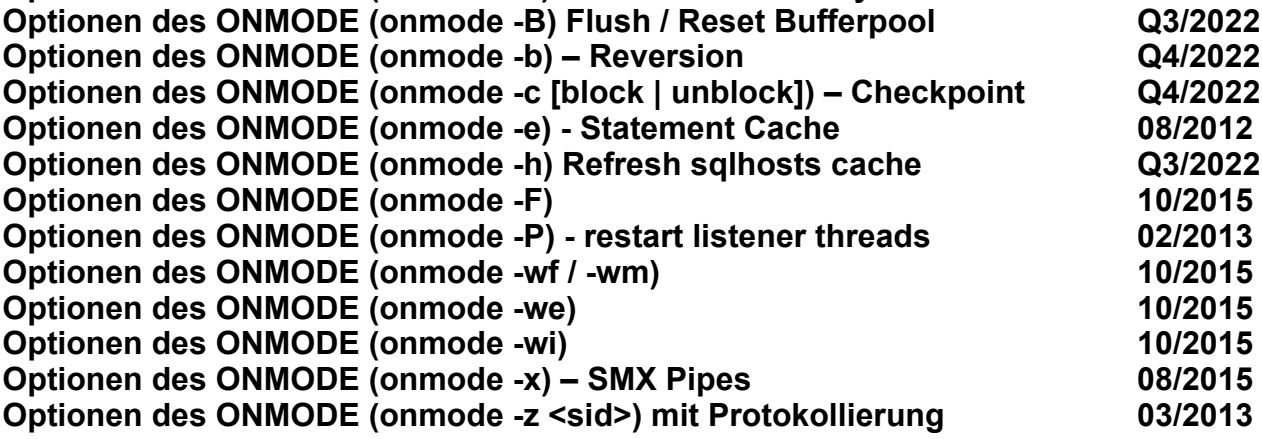

## **ONCHECK**

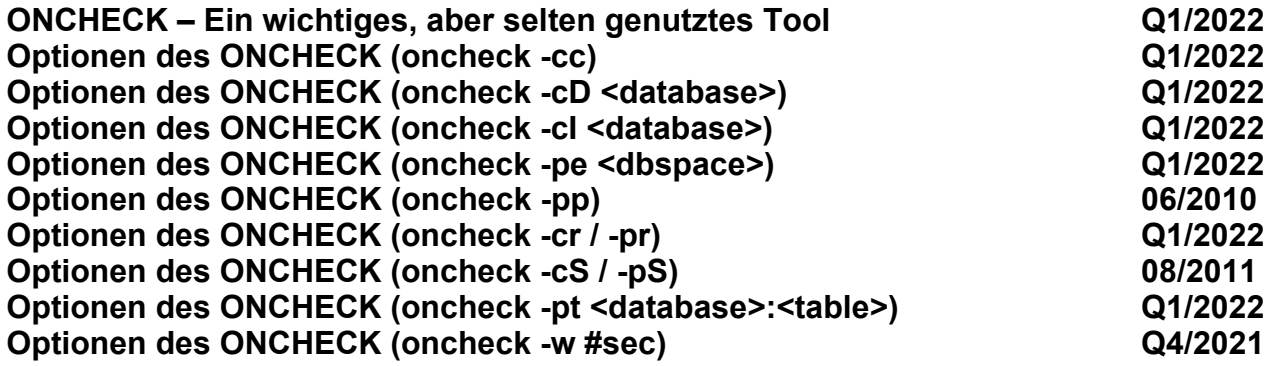

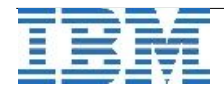

## **[ONSTAT](http://publib.boulder.ibm.com/infocenter/idshelp/v111/topic/com.ibm.relnotes.doc/11.10_beta/ids_unix_relnotes_11.10.html#wq11)**

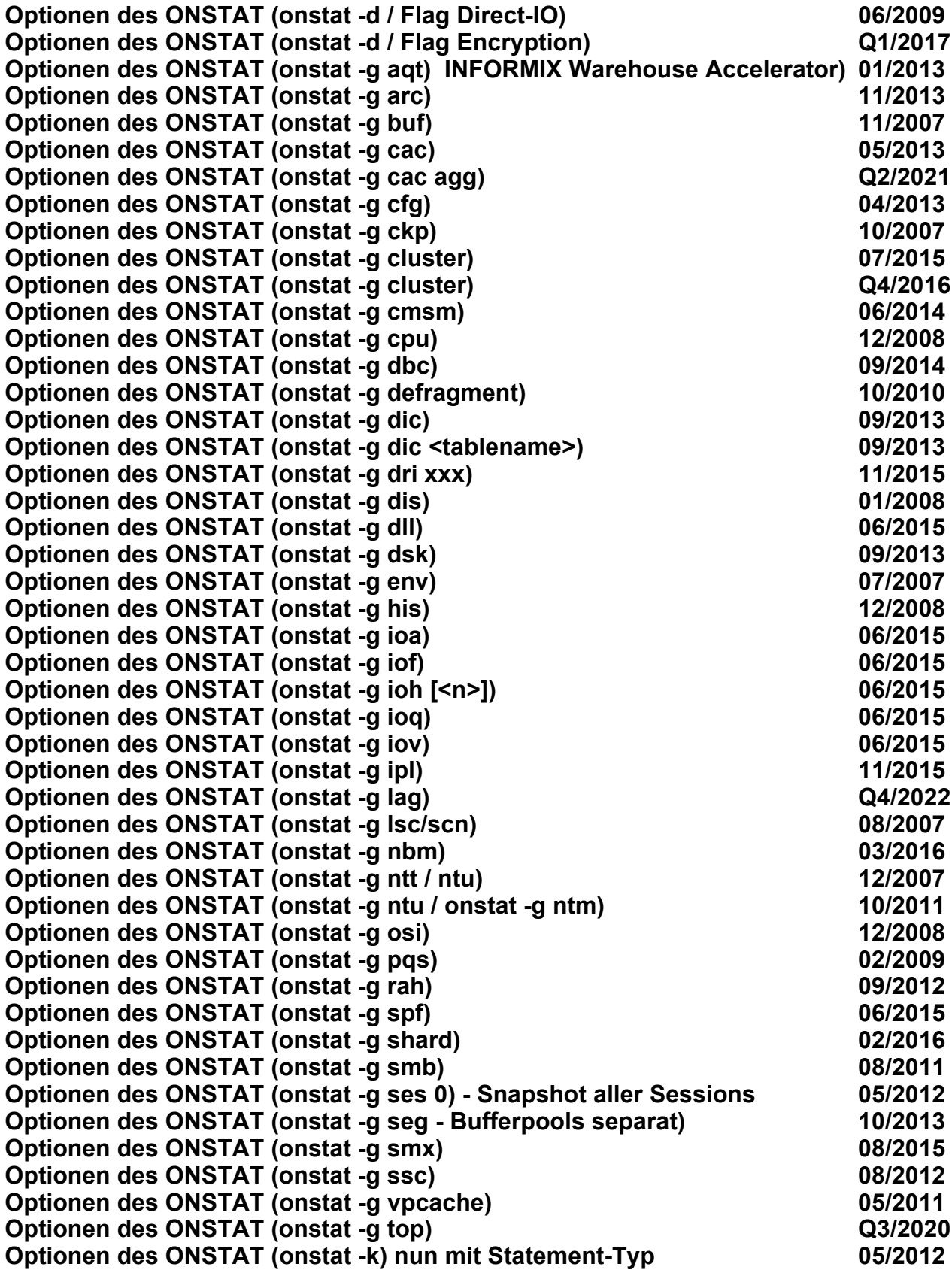

$$
\overline{\tt IBM}
$$

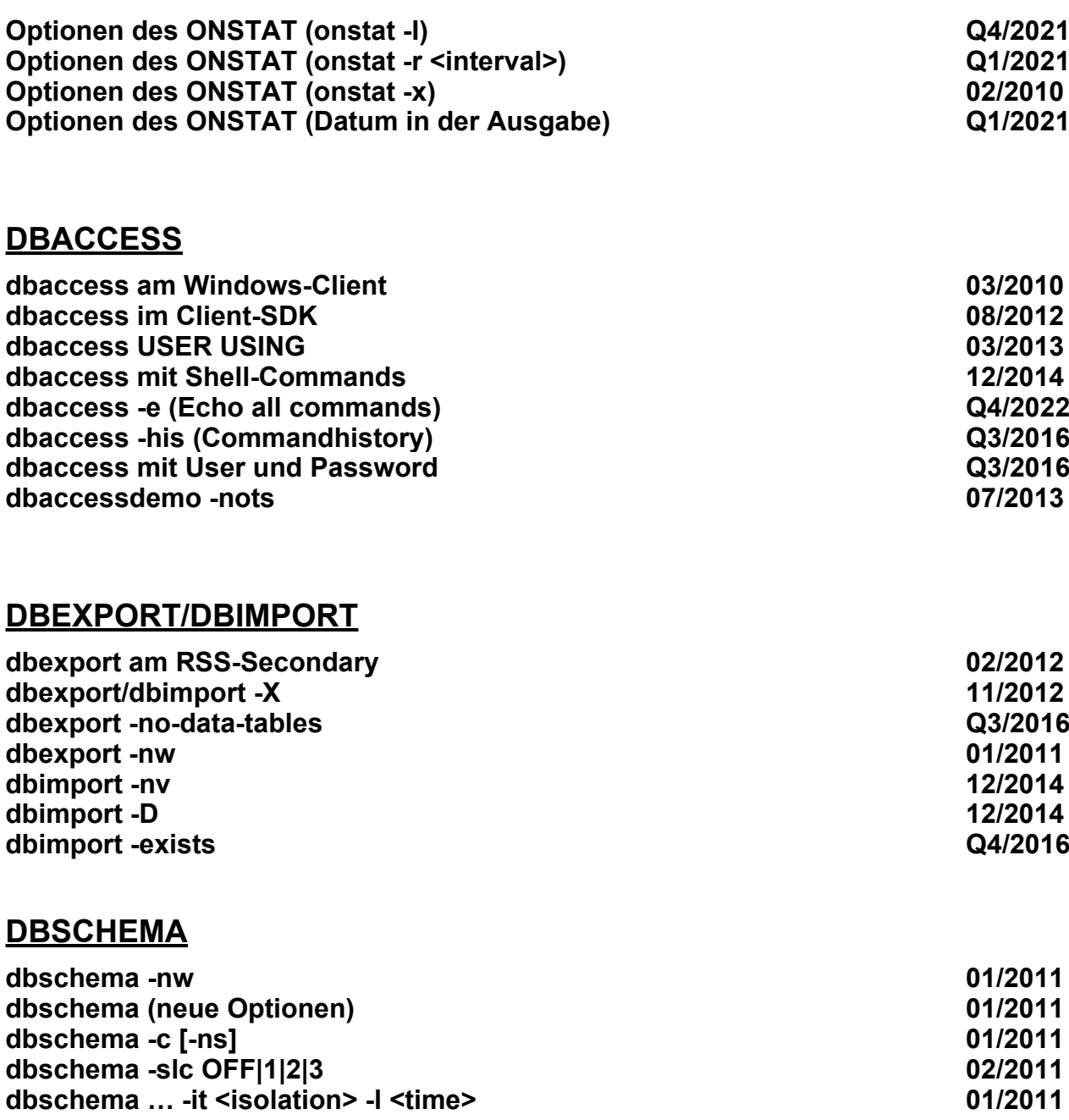

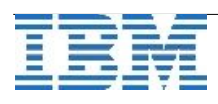

## **Environments**

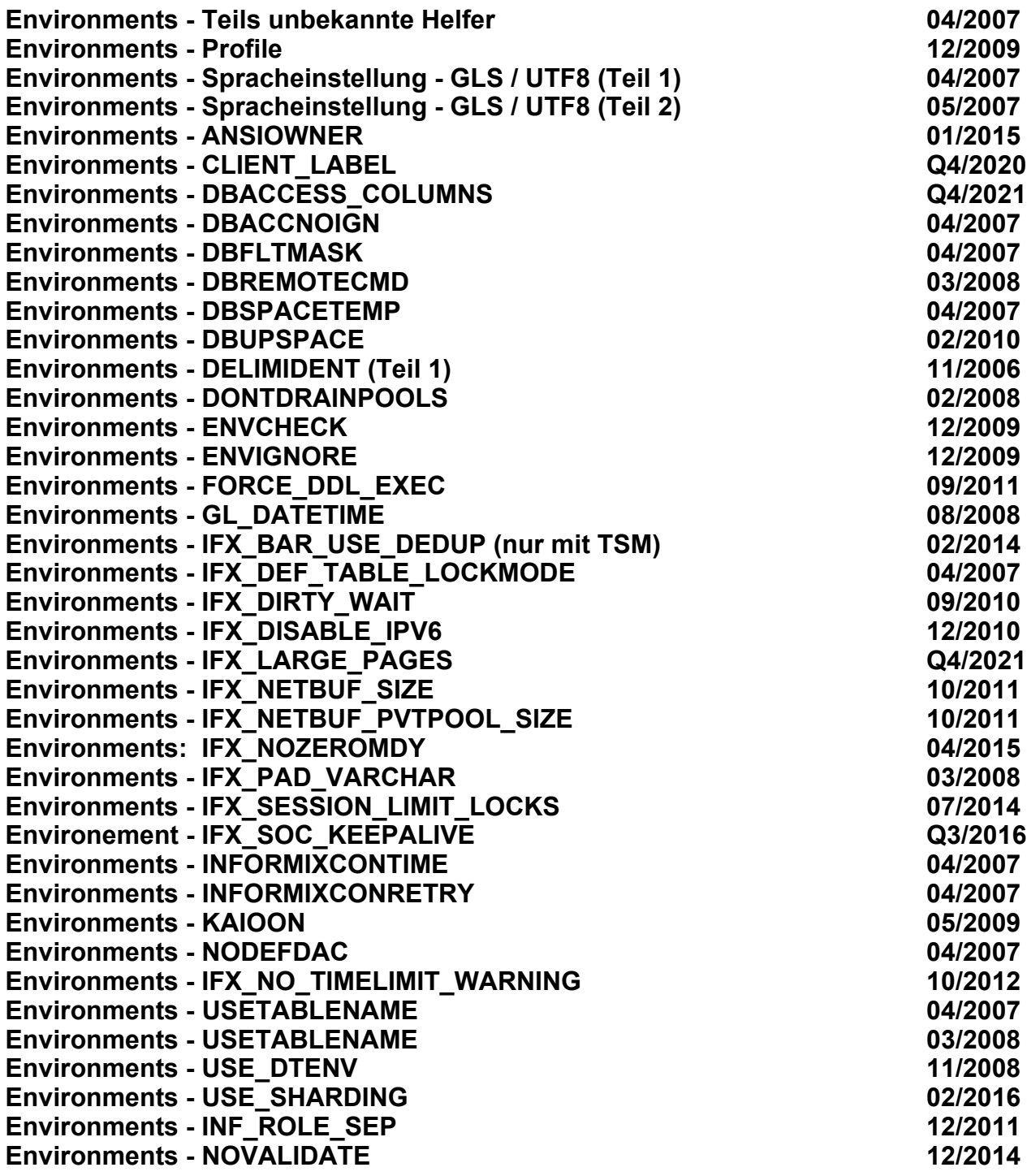

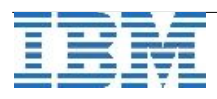

## **OAT – OpenAdminTool / INFORMIX HQ**

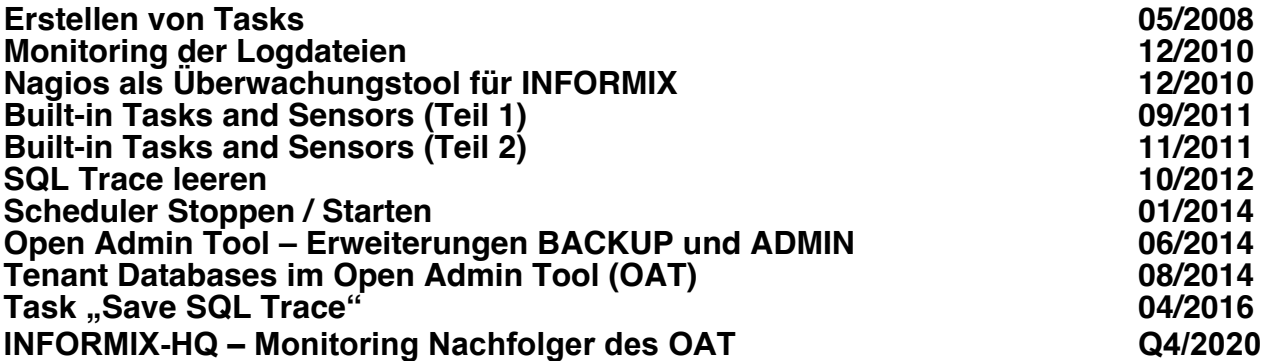

## **Datablades**

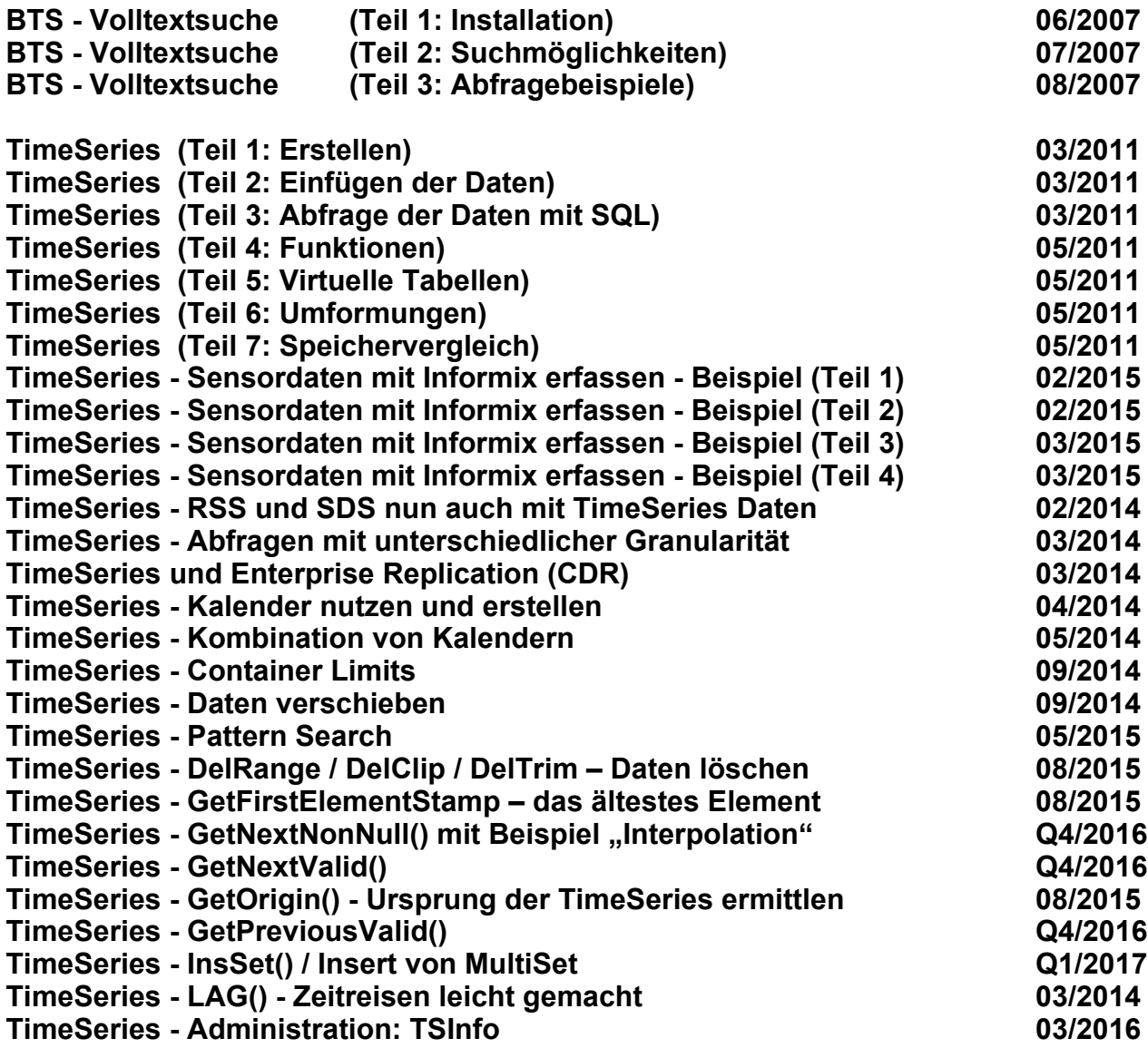

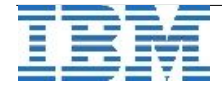

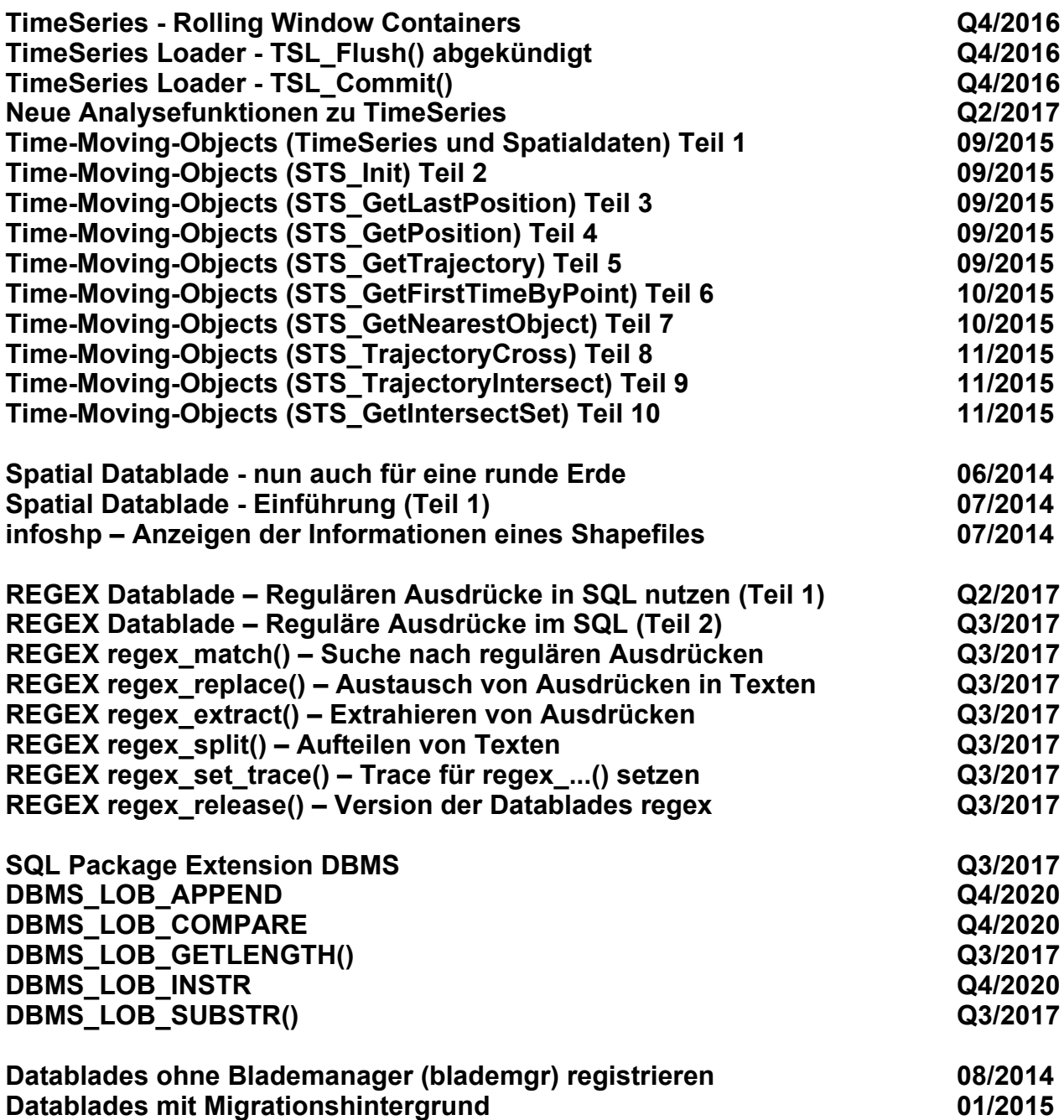

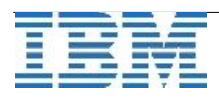

## **Sysadmin Datenbank**

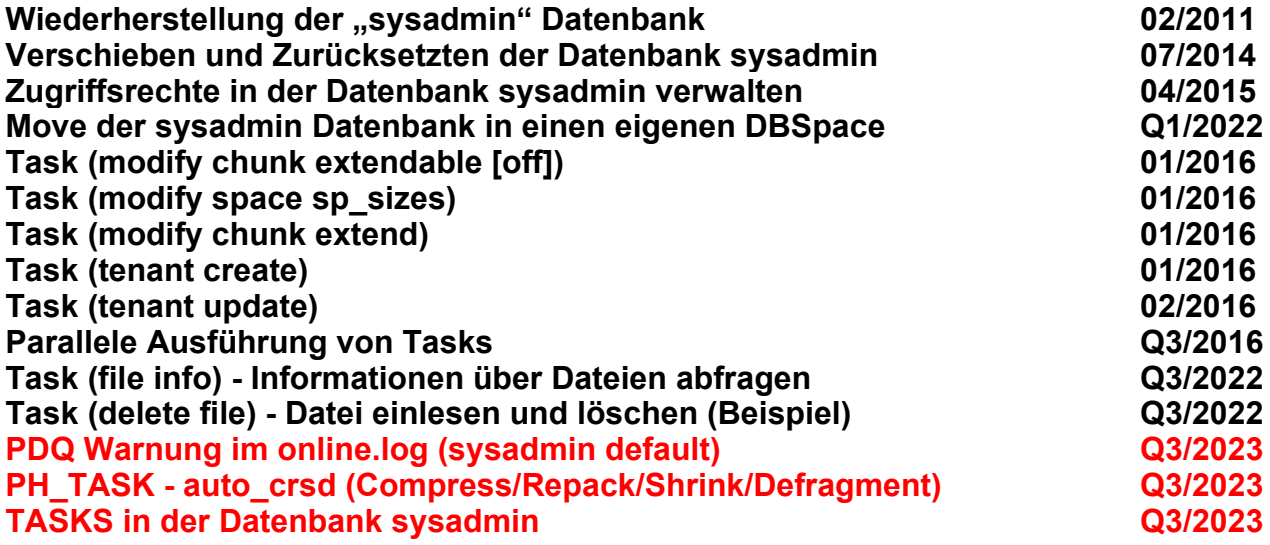

## **ConnectionManager**

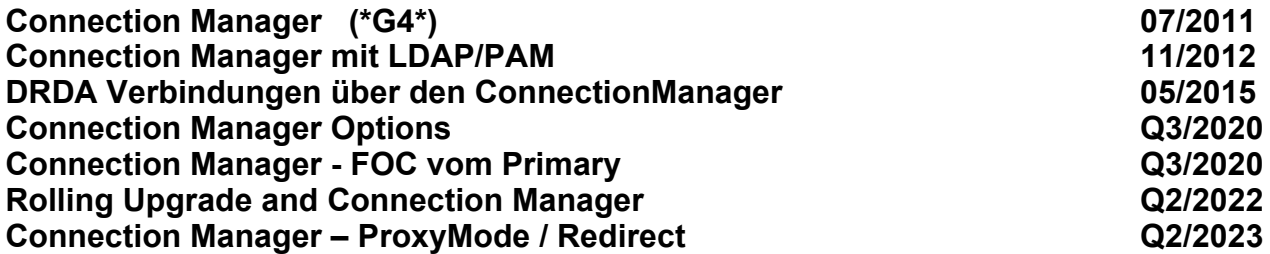

## **Data-Replication**

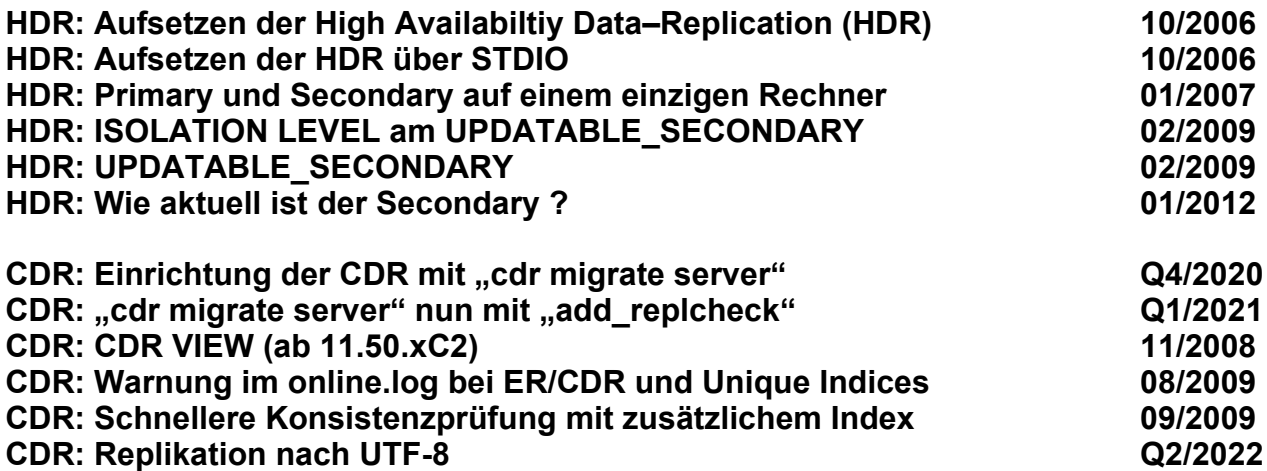

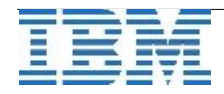

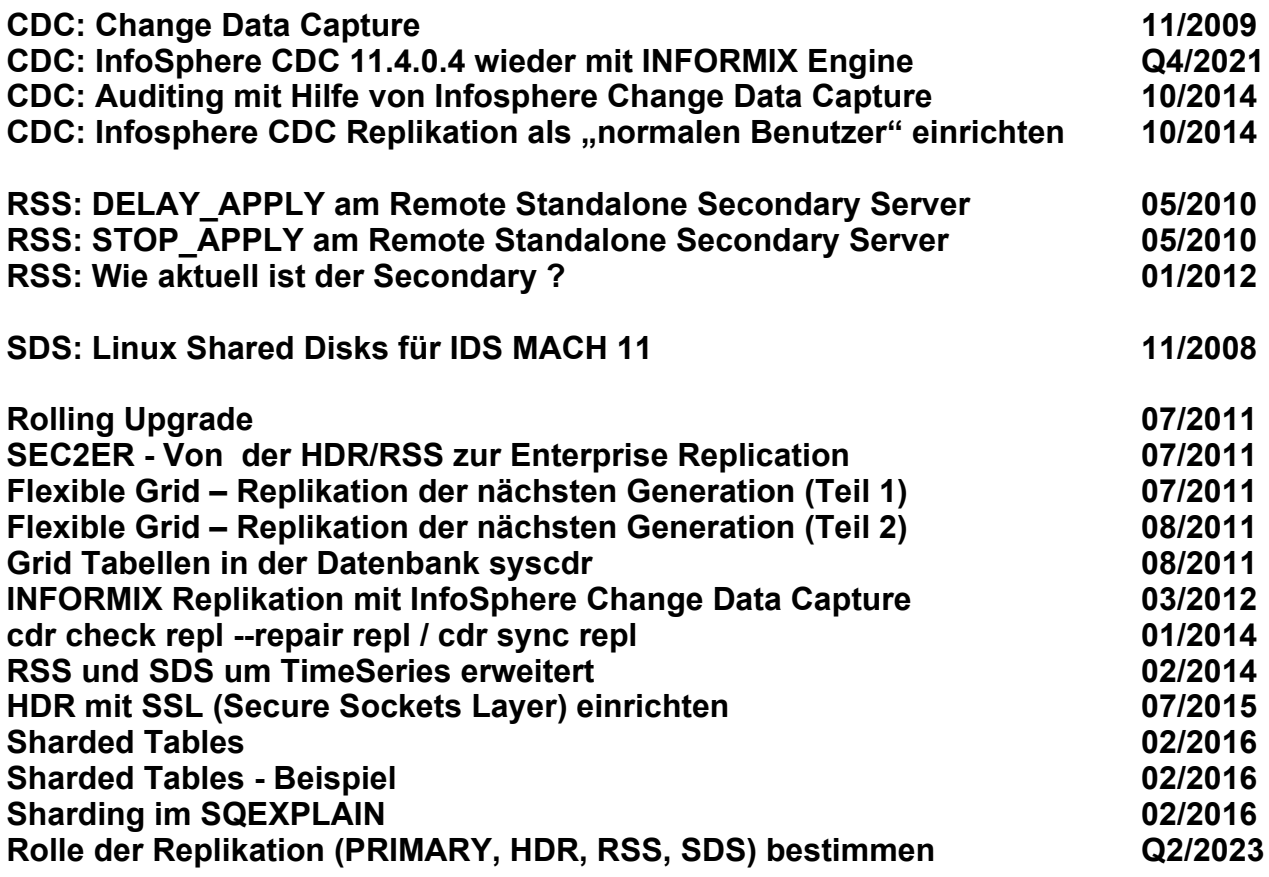

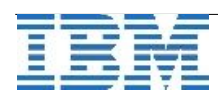

## **Internal**

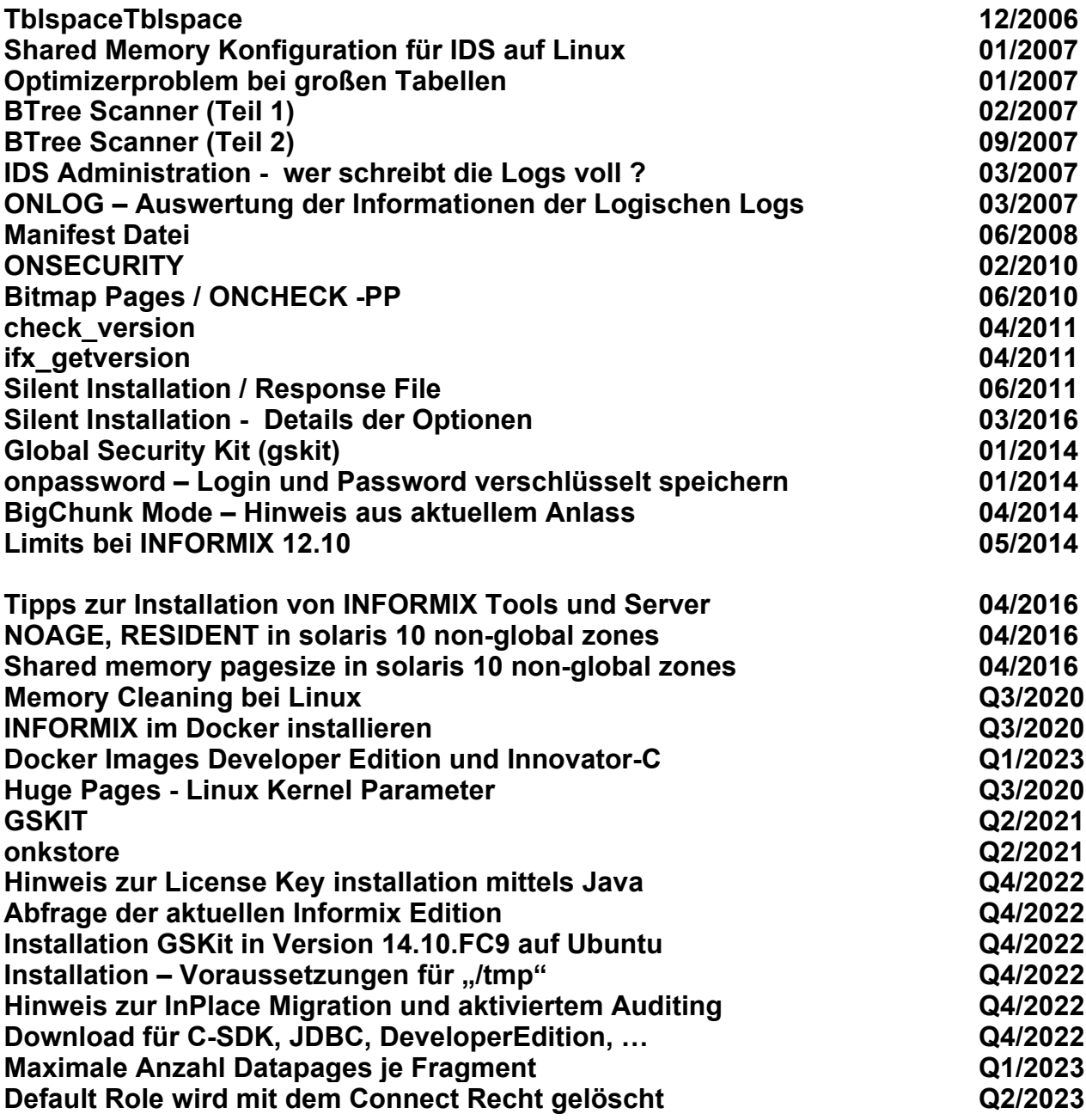

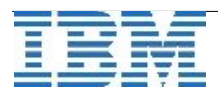

## **Backup/Restore/Archecker/Migration/Compression/Reorg**

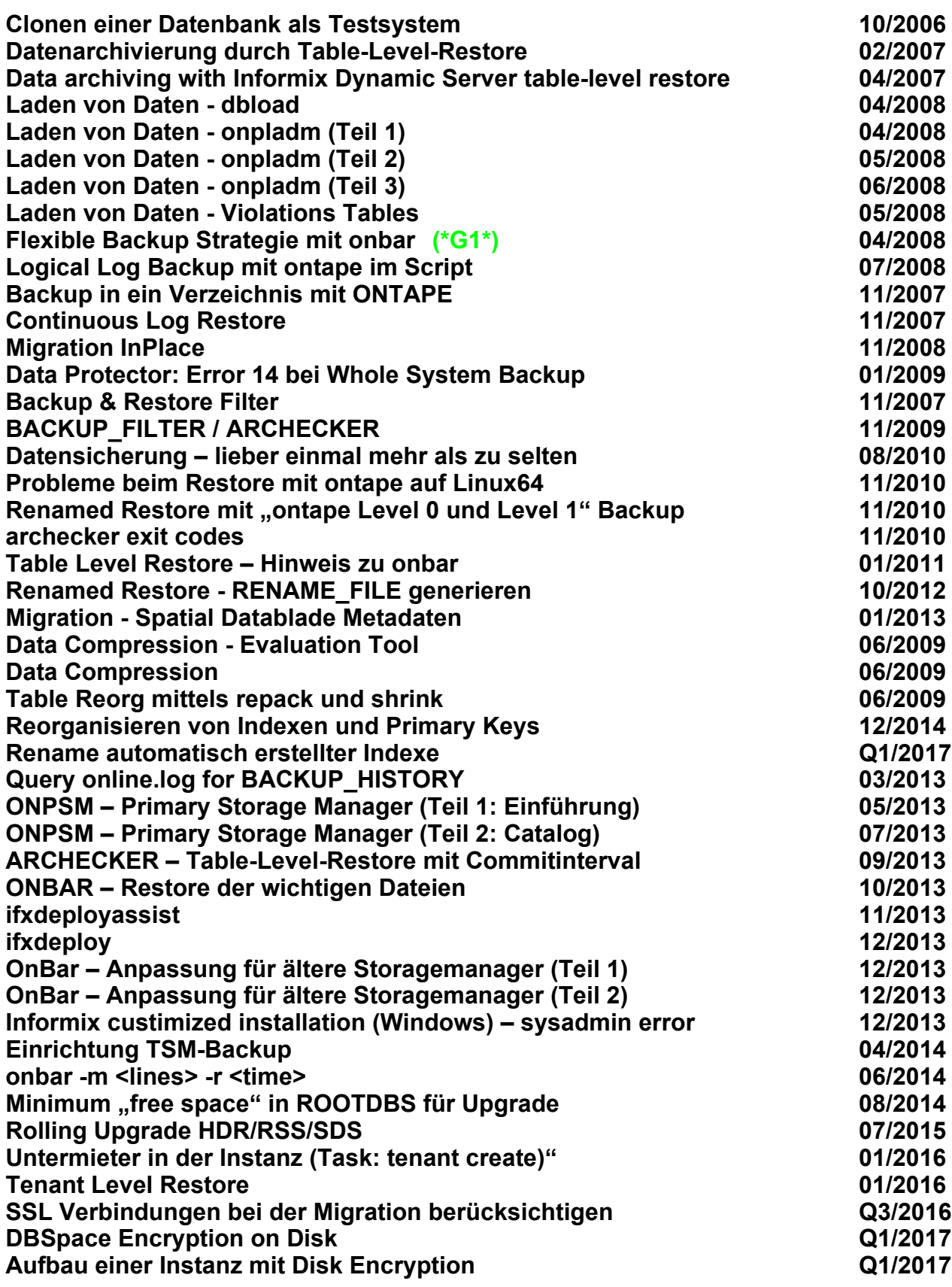

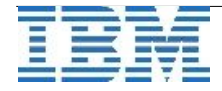

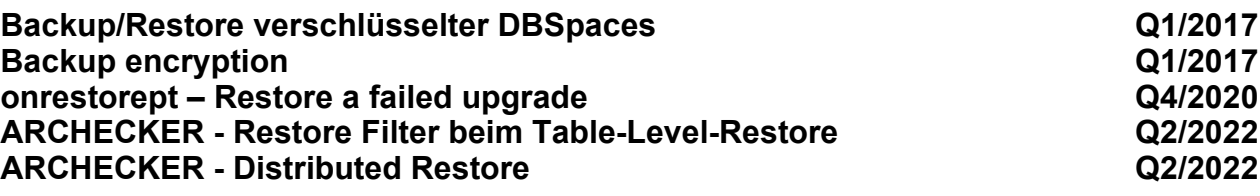

## **INFORMIX Warehouse Accelerator**

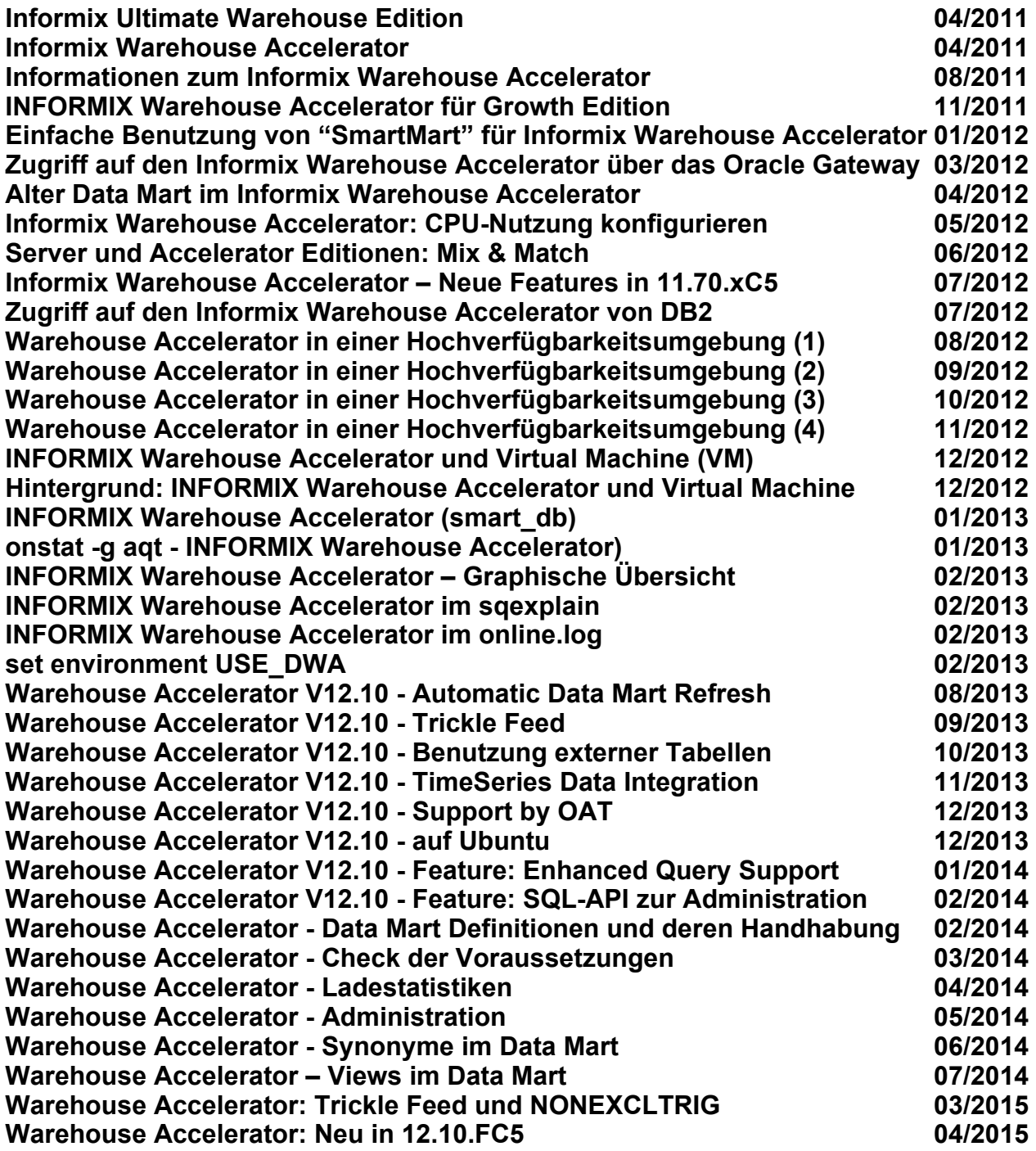

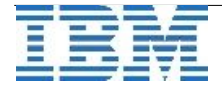

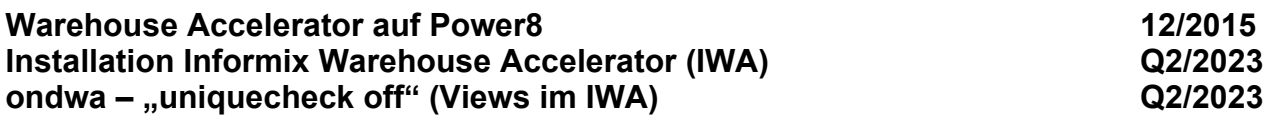

## **Pluggable Authentication Module (PAM)**

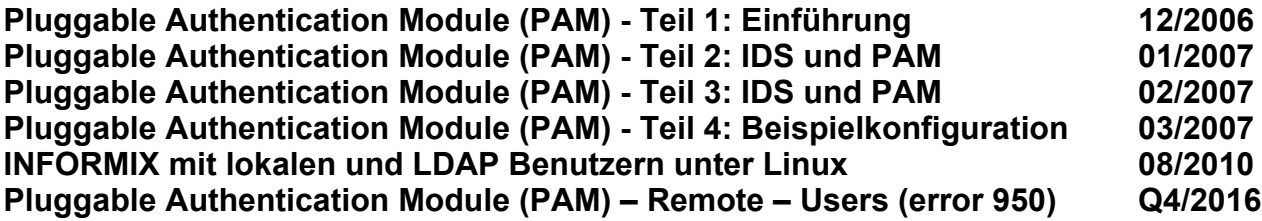

## **Tools / Clients / Network**

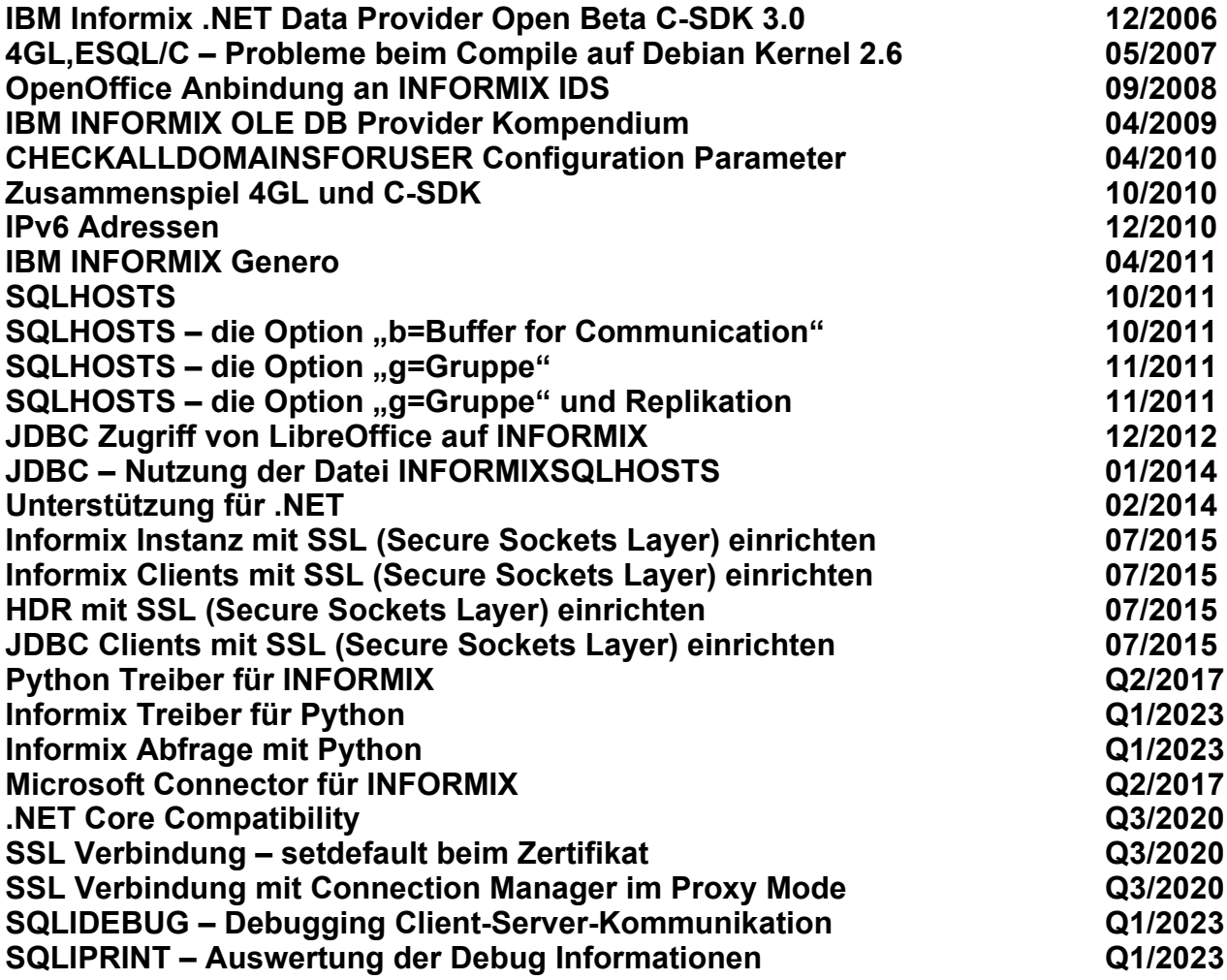

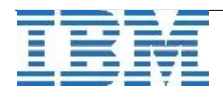

## **NoSQL**

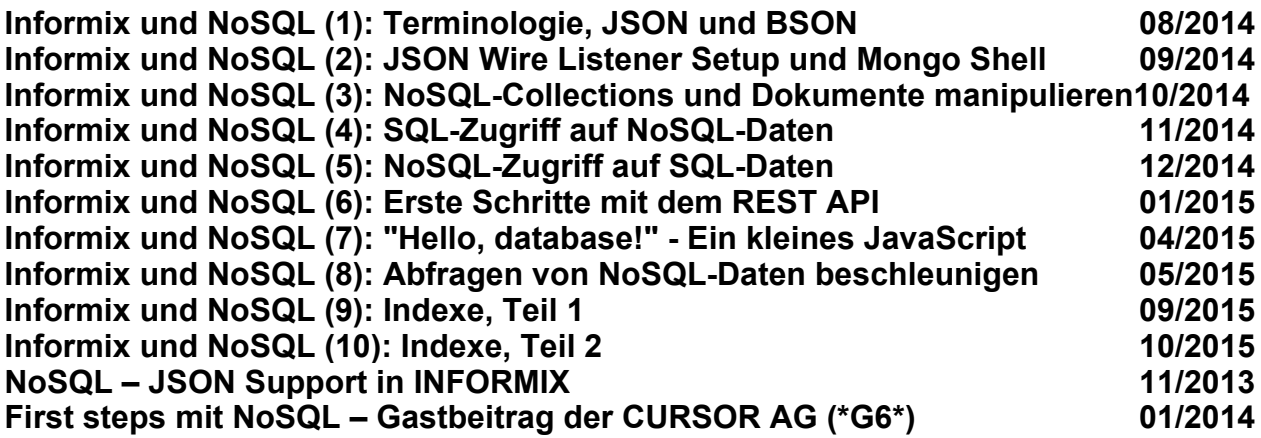

# **[SQL](http://publib.boulder.ibm.com/infocenter/idshelp/v111/topic/com.ibm.relnotes.doc/11.10_beta/ids_unix_relnotes_11.10.html#wq11) und Administration**

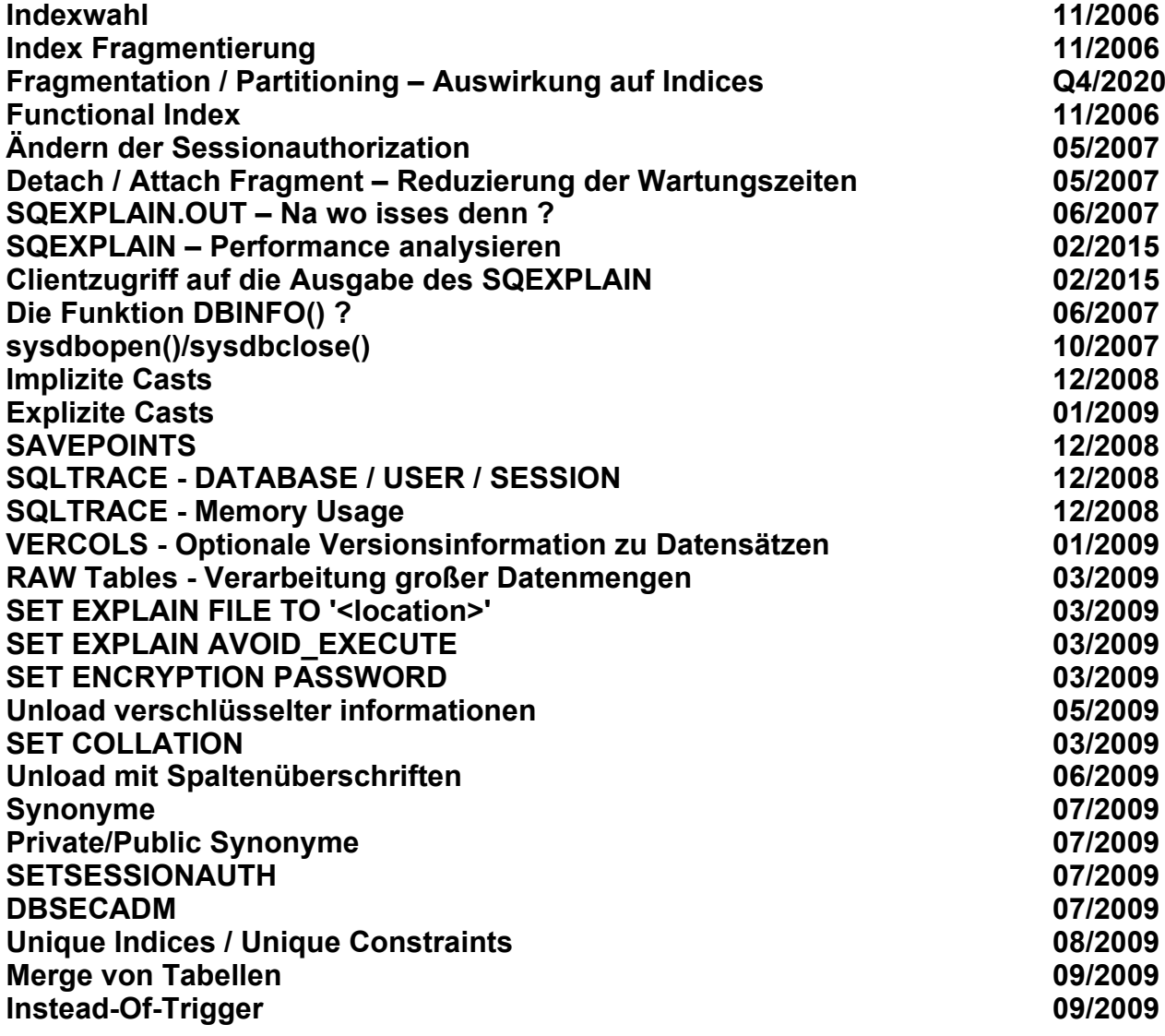

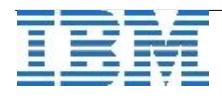

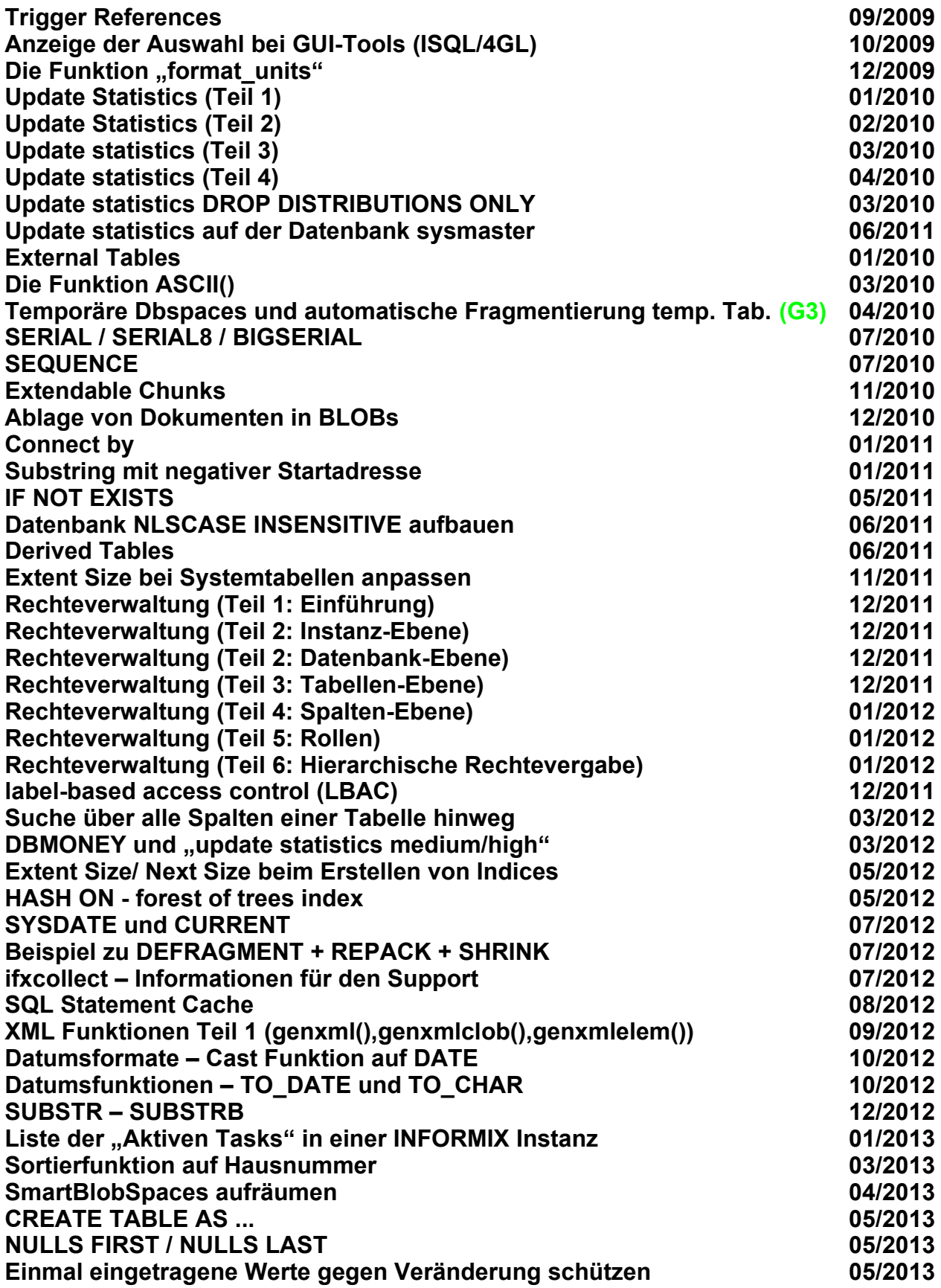

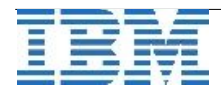

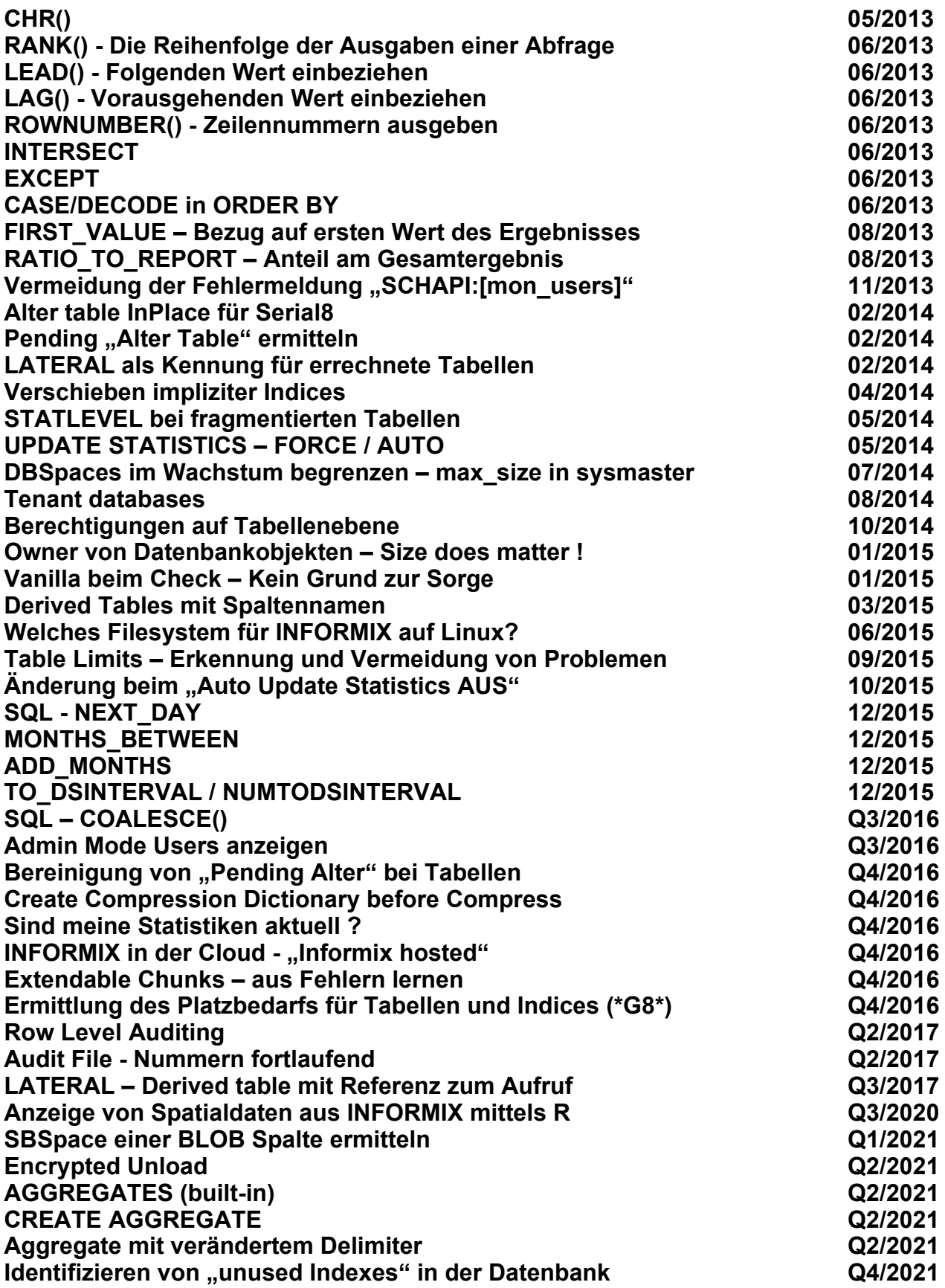

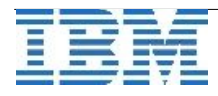

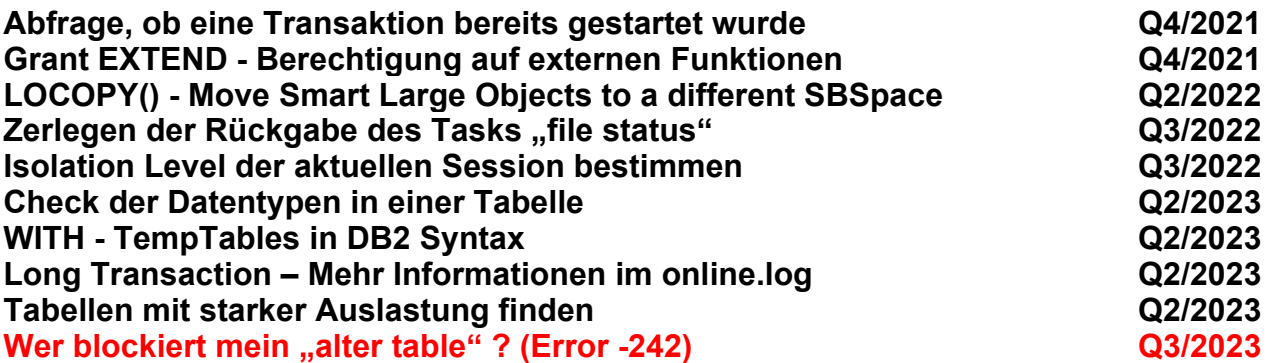

## **SPL - Stored Procedures**

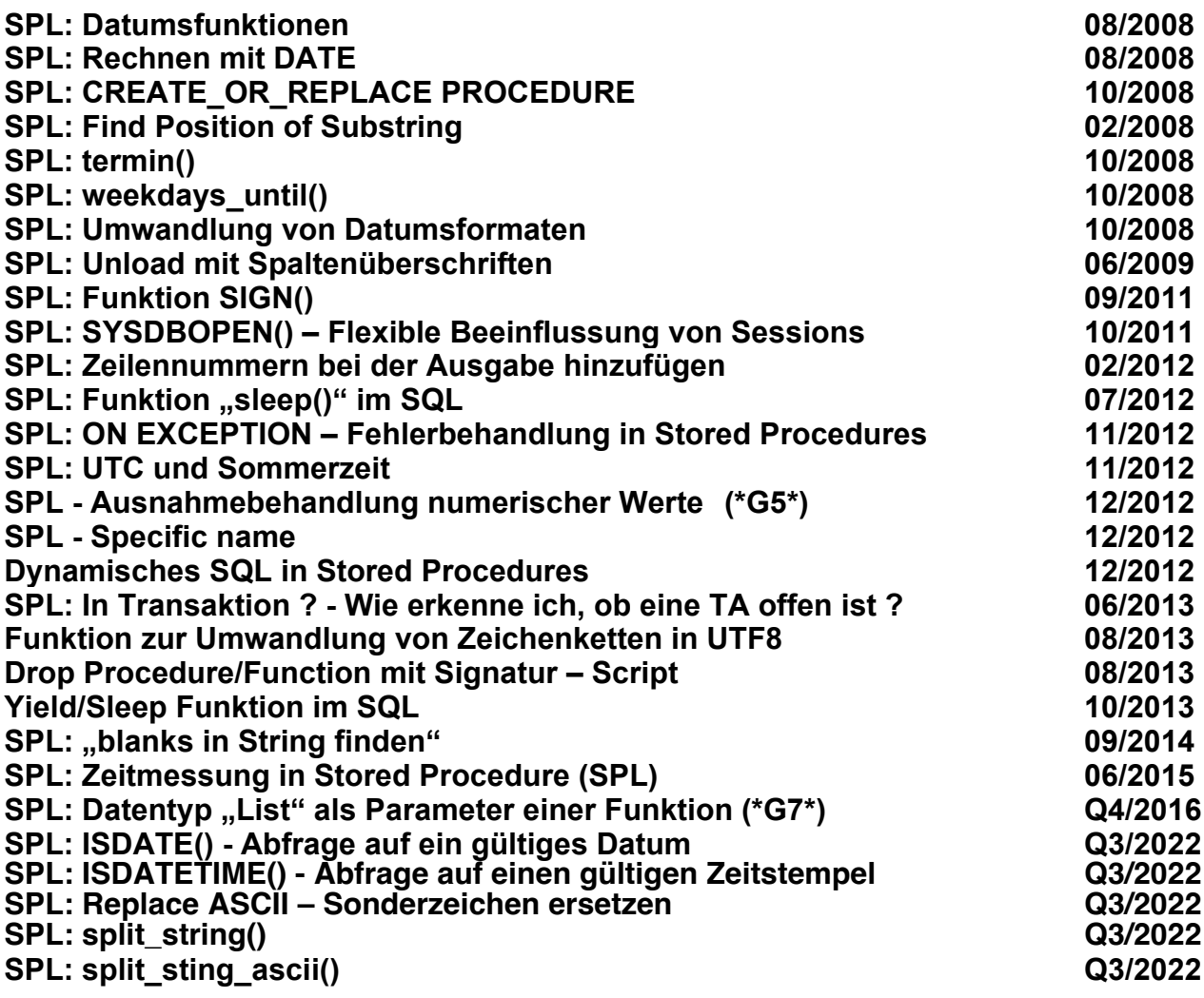

#### **Extended Utilities**

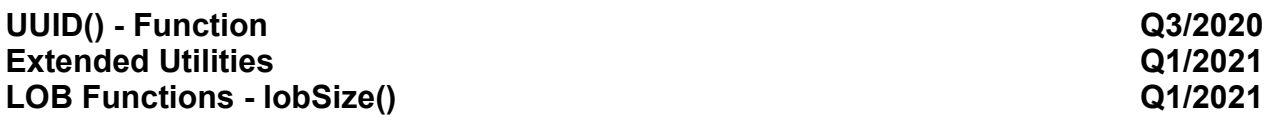

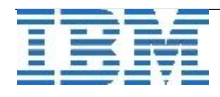

# **Global Language Support (GLS)**

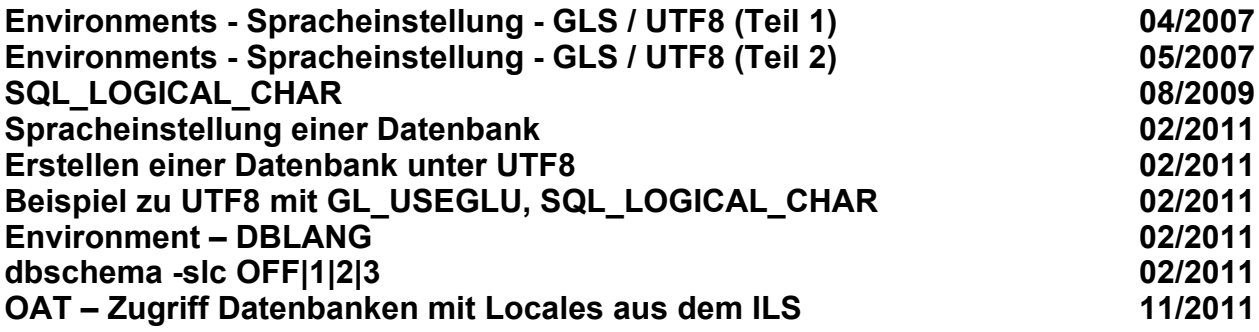

#### **Interne Datenbanken der Instanz**

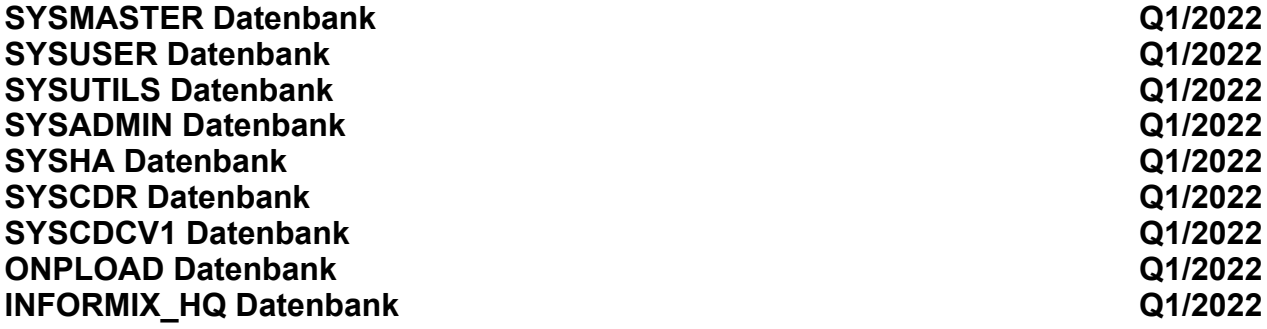

#### **Sysmaster Interface (SMI)**

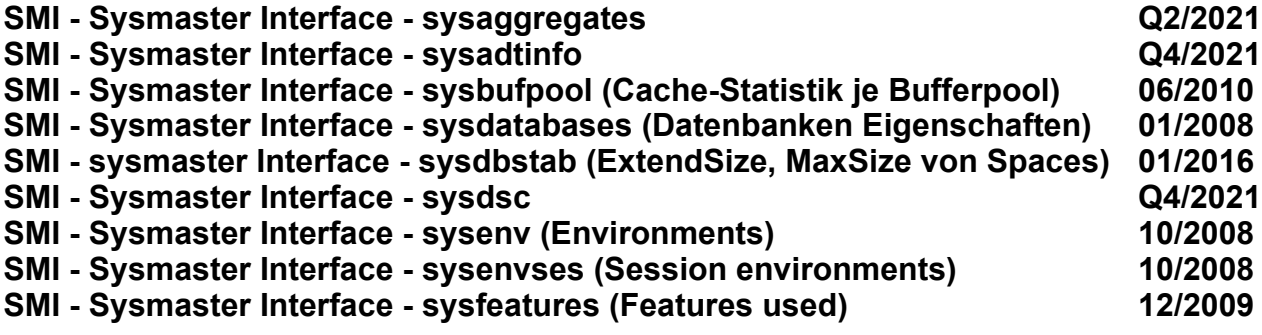

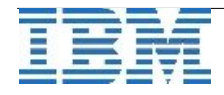

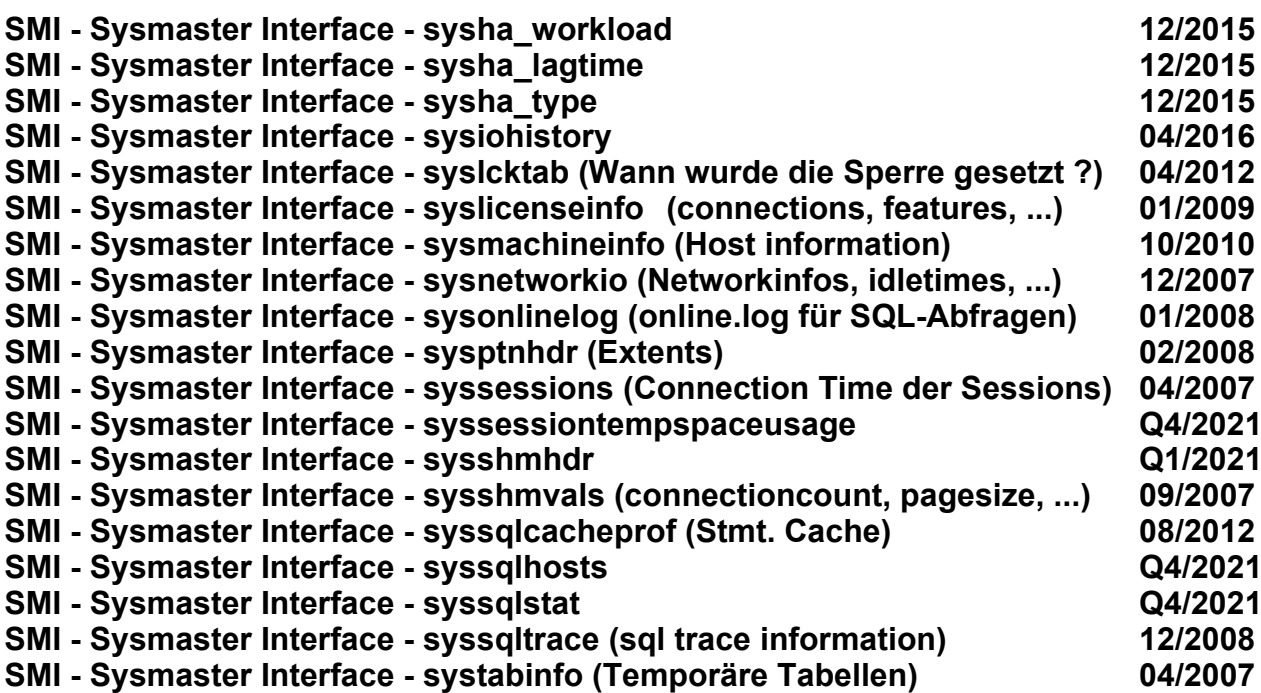

## **[Diverses](http://publib.boulder.ibm.com/infocenter/idshelp/v111/topic/com.ibm.relnotes.doc/11.10_beta/ids_unix_relnotes_11.10.html#wq11)**

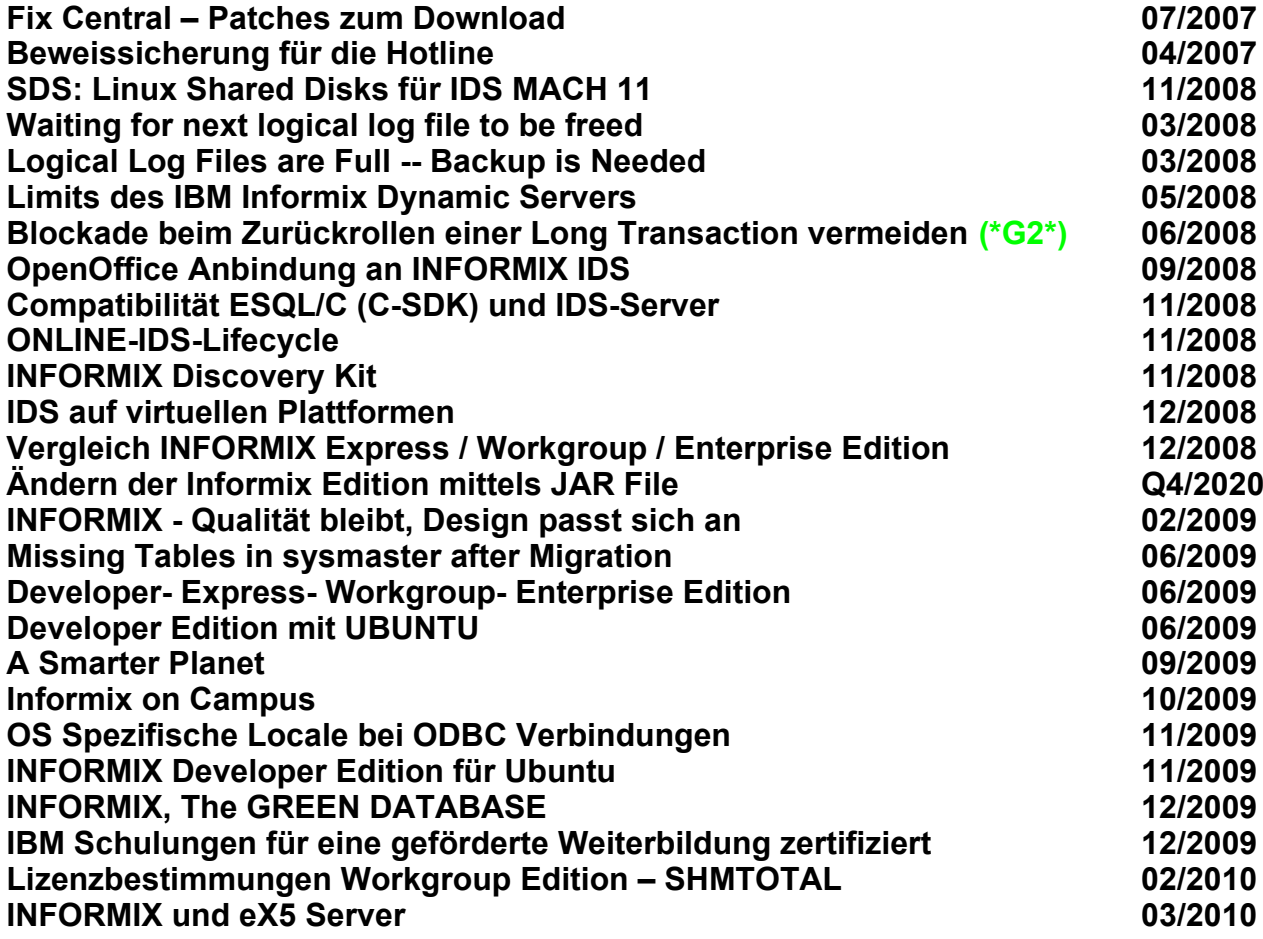

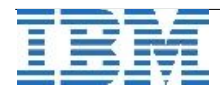

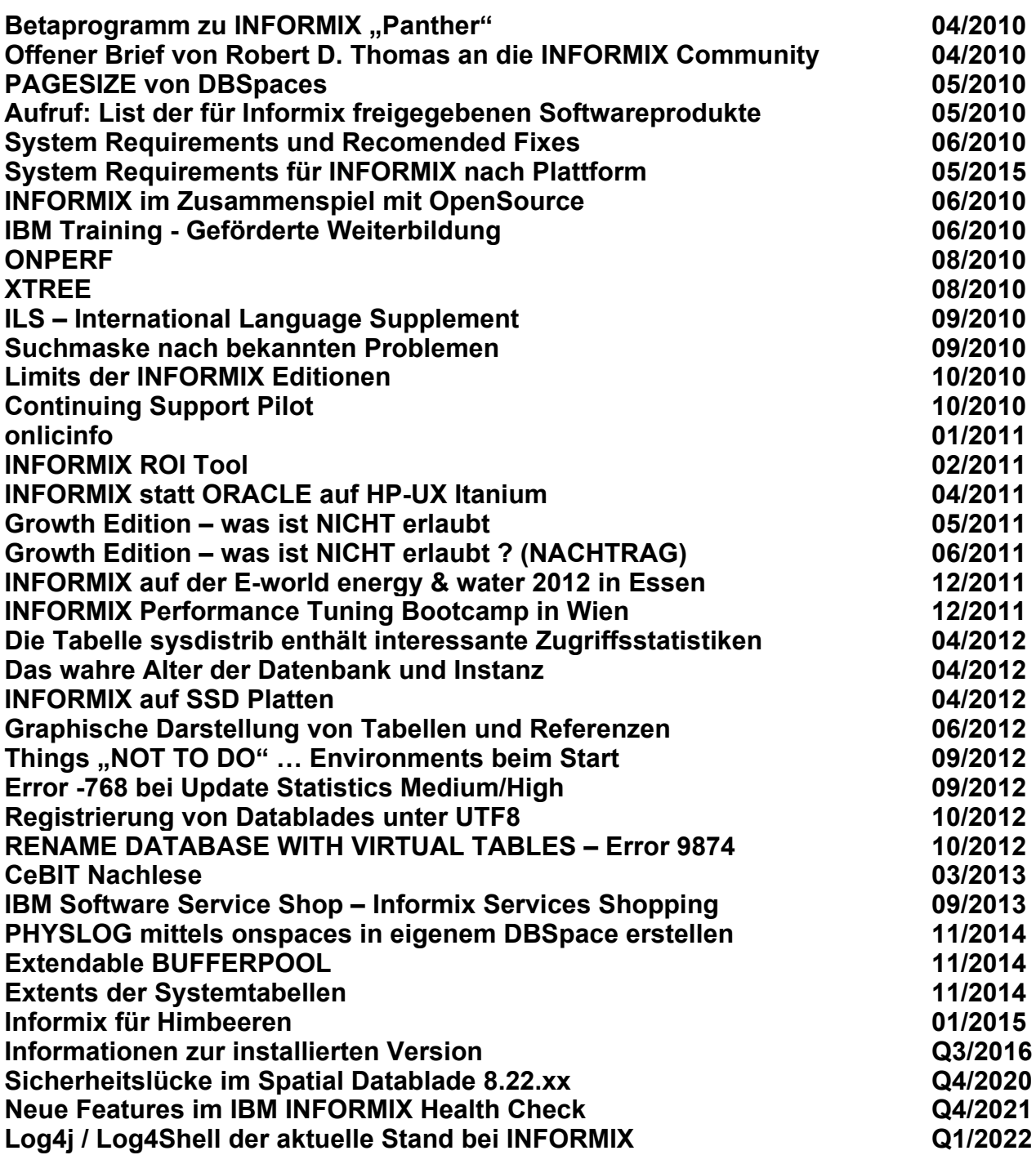

**Über den Tellerrand geschaut**

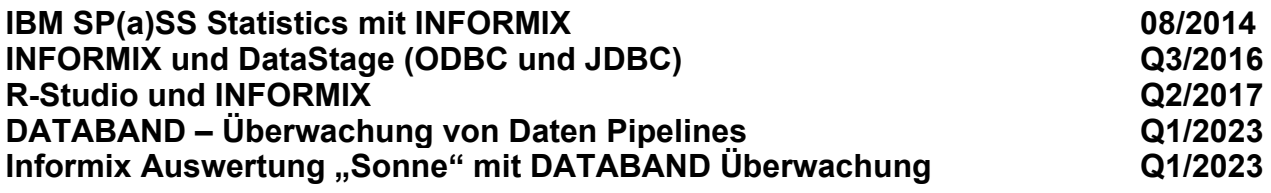

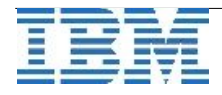

## **Gastbeiträge**

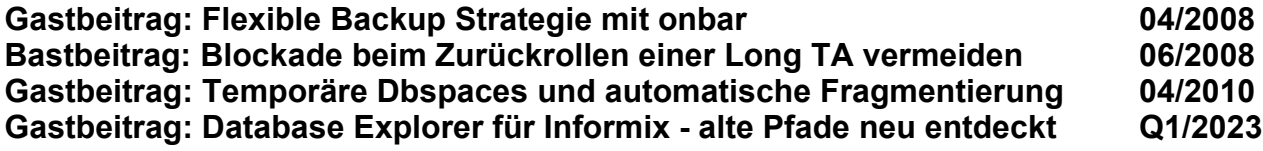

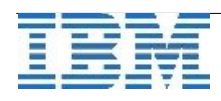